# Realtime Computational Fluid Dynamics Simulations Using the Lattice Boltzmann Method

Thomas Georgiou

Thomas Jefferson High School for Science and Technology Computer Systems Lab

January 28, 2010

<span id="page-0-0"></span> $QQ$ 

The South

### Uses for Fluid Dynamics

- **Computer Graphics**
- **•** Aerodynamics and Engineering
- Meteorology
- Oceanography
- **Plasma Physics**
- National Security
- and more

G.

 $QQ$ 

ヨメ メヨメ

4 0 8

4 何 ▶

The Boltzmann Equation

$$
f(x + vt, v, t) = f(x, v, t) + \Omega(x, v, t)
$$

Conists of:

- **•** Streaming
- **•** Collisions

重

 $299$ 

 $\mathbb{B}$  is a  $\mathbb{B}$  is

4 0 8 → 何 ▶

In order to solve the Boltzmann equation numerically, the domain must be split up into discrete components. This includes space, velocity, and time.

#### Naming Scheme

DnQm

- $\bullet$  *n* is the number of space dimensions
- *m* is the number of velocities

 $\Omega$ 

### Lattice and Velocity Configurations

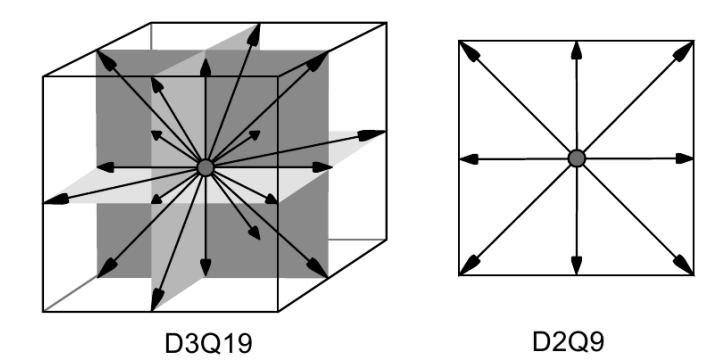

イロト イ母 トイヨ トイヨト

造

### The Stream Step

$$
f(x+e_i,e_i,t+dt)=f(x,e_i,t)
$$

Boundary:

$$
f(x, e_{\overline{i}}, t + dt) = f(x, e_i, t)
$$

Thomas Georgiou (TJHSST) [CFD Simulations](#page-0-0) 38, 2010 6 / 18

- 로

 $2990$ 

イロト イ部 トメ ヨ トメ ヨト

### The Collision Step

#### The BGK Collision Operator

$$
\Omega_{BGK}=\frac{f-f_{eq}}{\tau}
$$

Collisions tend to push the system towards local equilibrium.

 $f_{eq}$  is the equilibrium distribution function Low Mach number expansion of the Maxwell Boltzmann distribution:

$$
\sqrt{\frac{m}{2\pi kT}}e^{\frac{-mv^2}{2kT}} \approx w_i(\rho + 3e_i \cdot u - \frac{3}{2}u^2 + \frac{9}{2}(e_i \cdot u)^2)
$$

Relaxed towards equilibirum with:

$$
f(x, e_i, t + dt) = (1 - \omega) f(x, e_i, t + dt) + \omega f_i^{eq}
$$

## Software Used for Implementation

#### $\bullet$  C

- OpenGL
- OpenMP
- MPI
- $Qt4$

重

 $299$ 

 $\left\{ \begin{array}{ccc} 1 & 0 & 0 \\ 0 & 1 & 0 \end{array} \right.$ 

### Visualization - Density Plot

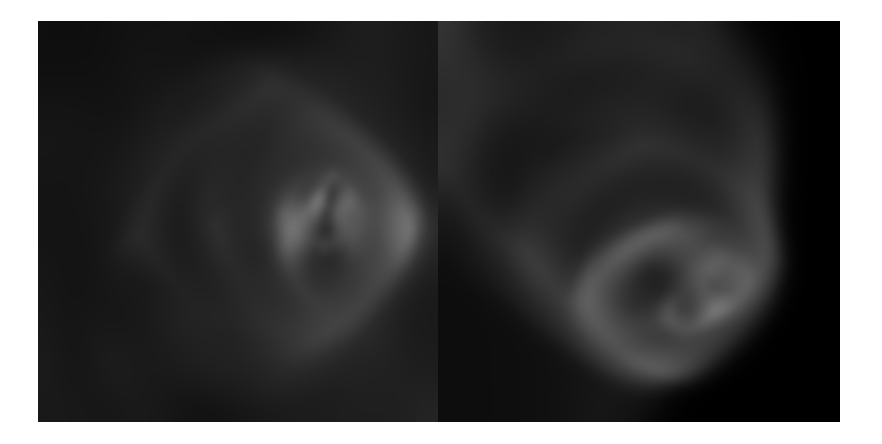

Thomas Georgiou (TJHSST) [CFD Simulations](#page-0-0) Computer of Manuary 28, 2010 9 / 18

 $2990$ 

イロト 不優 ト 不重 ト 不重 トー 重

#### Visualization - Velocity Vector Field

Compute velocity field from fluid distribution functions

 $v = \frac{u}{u}$ ρ

• Draw grid of vectors along velocity

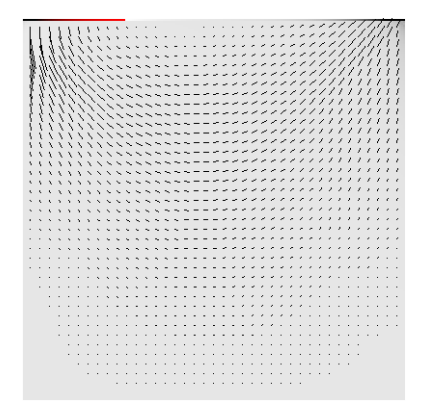

÷

 $\Omega$ 

メロメ メ都 メメ きょくきょ

### Visualization - Tracer Particles

- Particles placed in the fluid
- Advected using Euler's method

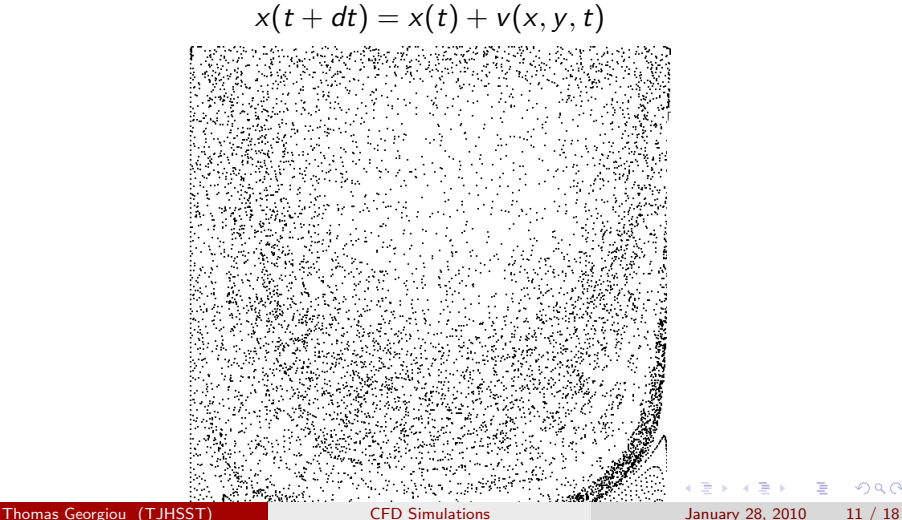

 $Q \cap$ 

### Current Results - Lid Driven Cavity

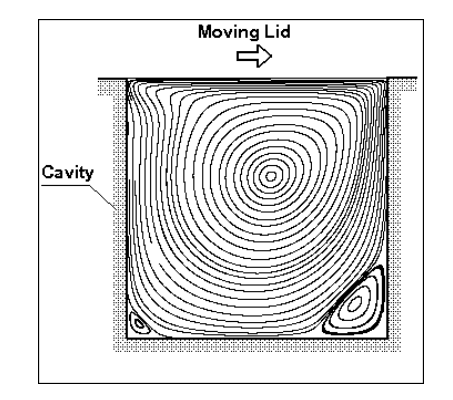

Thomas Georgiou (TJHSST) [CFD Simulations](#page-0-0) January 28, 2010 12 / 18

画  $-990$ 

 $\left\{ \begin{array}{ccc} 1 & 0 & 0 \\ 0 & 1 & 0 \end{array} \right.$ 

## Lid Driven Cavity

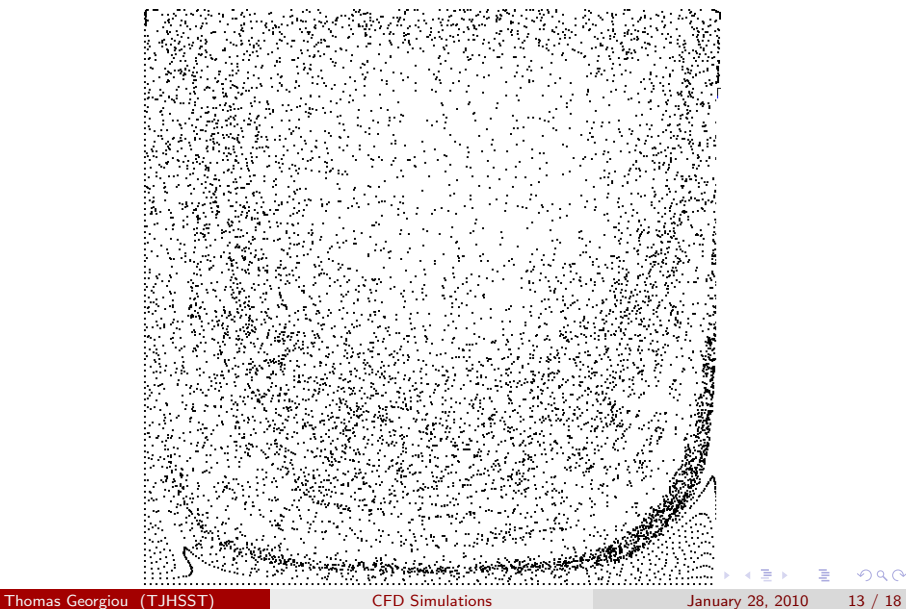

活

# Lid Driven Cavity

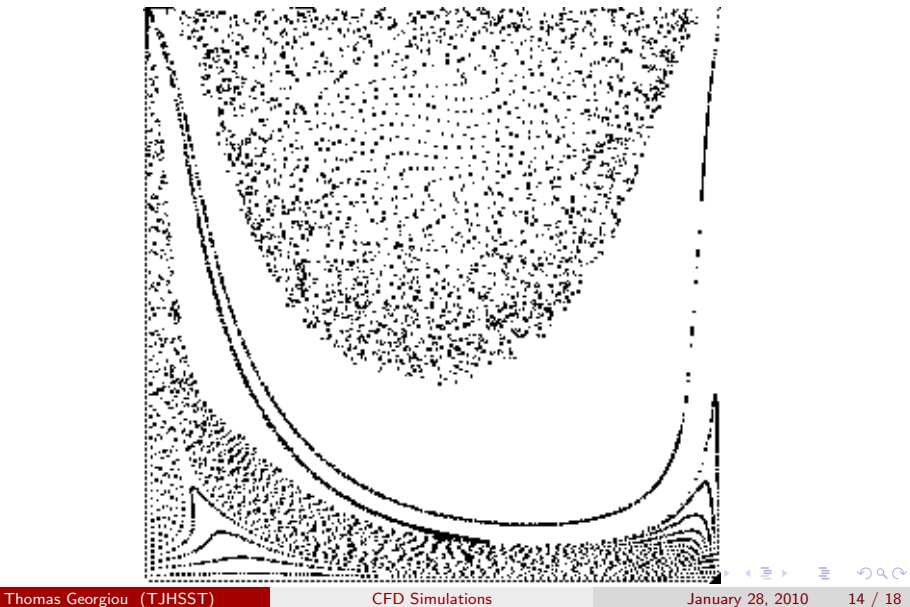

### Lid Driven Cavity

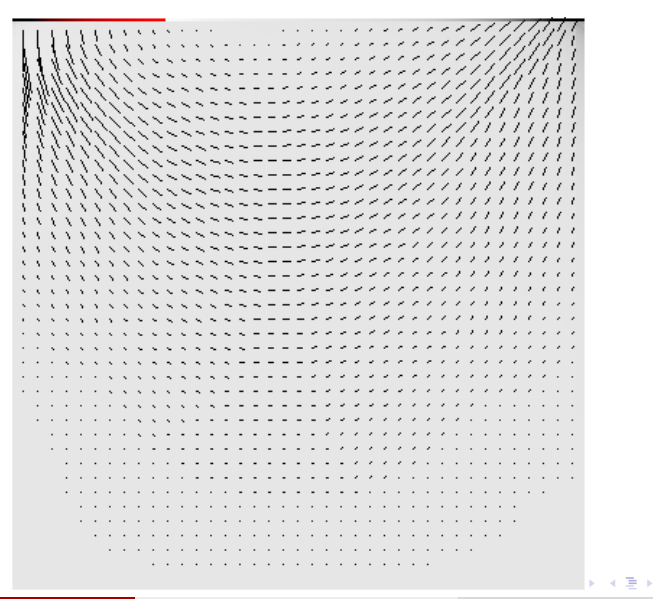

造

Performance metric = MLUPS (Mega Lattice Updates per Second) Single threaded performance:

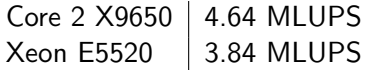

Multi threaded performance scales almost linearly under shared memory systems using OpenMP. Using 4 threads on a Core 2 Quad X9650, 16.26 MLUPS are acheived.

- 30

 $\Omega$ 

イロト イ押ト イヨト イヨト

#### Next Steps - Performance

- The next step in improving performance is making the program parallelize across a network of nodes using MPI.
- MPI will be used with OpenMP.
- OpenMP intra node parallelism
- MPI inter node parallelism
- Initial results exceed 66 MLUPS using two nodes.

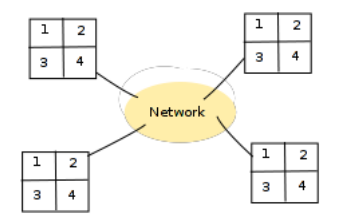

### Next Steps - CUDA

- GPUs are massively data parallel SIMD
- Problem is very data parellel
- Each lattice update can be performed simultaneously
- CPU and GPU version will be connected together via MPI for improved performance

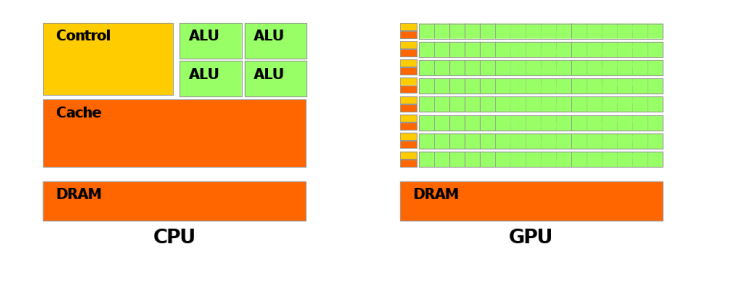

- 30

<span id="page-17-0"></span> $\Omega$ 

イロト イ押ト イヨト イヨト

### Next Steps - Simulation

- More verification
- Lid Driven Cavity quantitative results
- Reynolds number
- **•** Flow Past a Cylinder
- **•** Free Surfaces

G.  $\Omega$ 

イロト イ押ト イヨト イヨト